# Excelを読み書きする

初めてのプログラミング 2019年度 只木進一(理工学部)

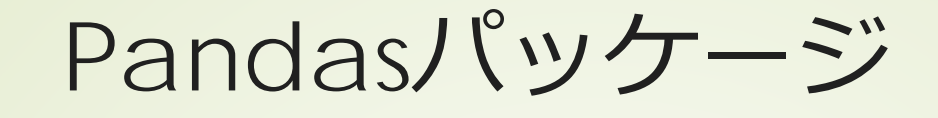

■表や列を扱う目的のパッケージ 行や列のラベル指定が可能 DataFrame ■表形式のデータ **Series** 列形式のデータ 入出力

初めてのプログラミング©只木進一

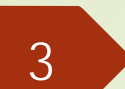

### Excelファイルの読み込み

#### ■ pandas.read\_excel()を利用して excelを読む

import pandas with pandas.ExcelFile(filename) as f: data = pandas.read\_excel(f)

■ excelの内容はpandas.DataFrame クラス

https://github.com/firstprogramming-saga/excelAndCSV

### pandas.DataFrame

■一行目がcolumnsとして識別される ■DataFrame.columnsで参照 一列目がindexとして認識される ■DataFrame.indexで参照

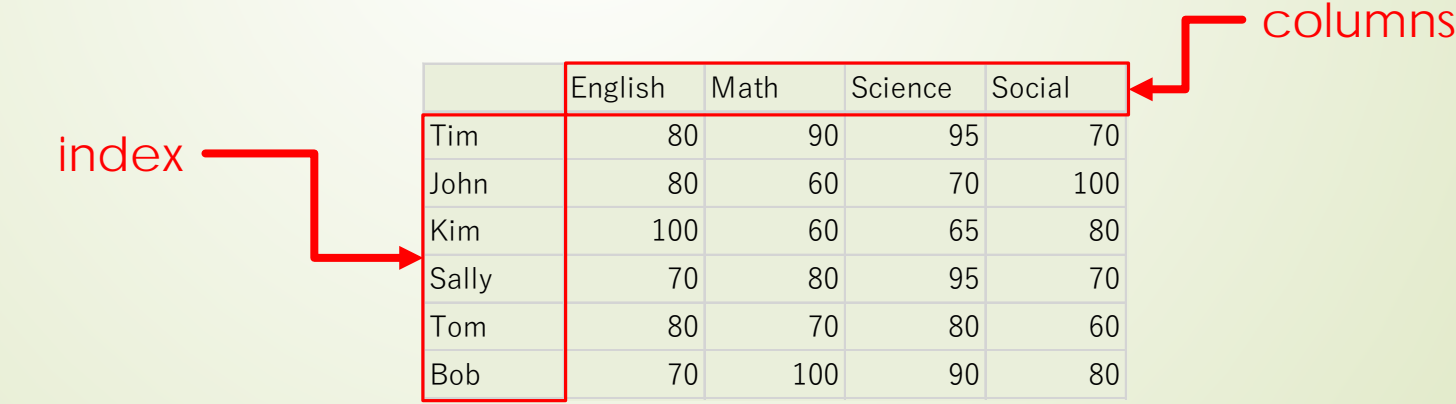

初めてのプログラミング©只木進ー

# Columnの指定

■一行目がcolumnsとして識別される ■ data[列名]: 一行のデータ pandas.Seriesクラス ■data[列名][行名]: 指定位置のデータ

data['Math']

5

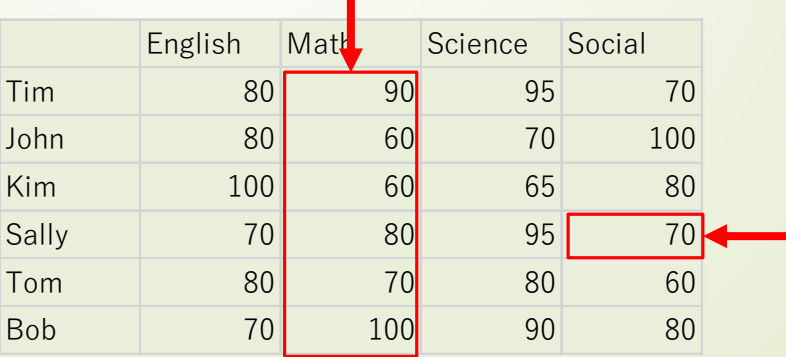

初めてのプログラミング©只木進一

data['Social'] ['Sally']

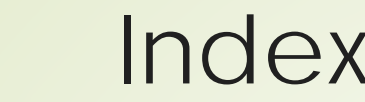

6

### Indexの指定

■一列目はindexとして識別される ■ data.loc[行名]: 一行のデータ ■pandas.Seriesクラス ■ data.loc[行名][列名]: 指定位置の データ English Math Science Social Tim 80 90 95 70

data.loc['John'] <del>John 1</del> 80 60 70 100 Kim | 100 60 65 80 Sally 70 70 80 95 70 Tom 60 70 80 60 Bob 70 100 90 80 data.loc['Sally'] ['Math']

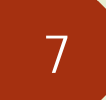

### pandas.Series

#### ■DataFrameから一行または一列取り 出すとSeriesとなる

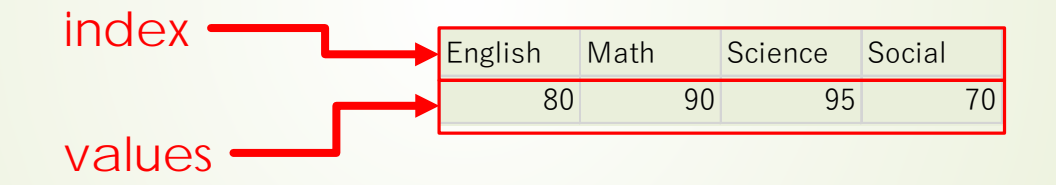

for k in ser.index:  $v = \text{ser}[k]$ print(f'ser[{k}]:{v}')

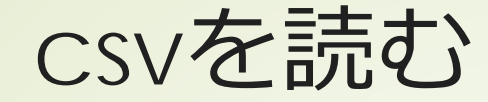

#### **• csv (comma-separated values)** ファイルはテキストファイル

#### ■pandas.DataFrameとしても読むこ とができる

import pandas

data = pandas.read\_csv(filename)

# 1カラムに名前がある場合

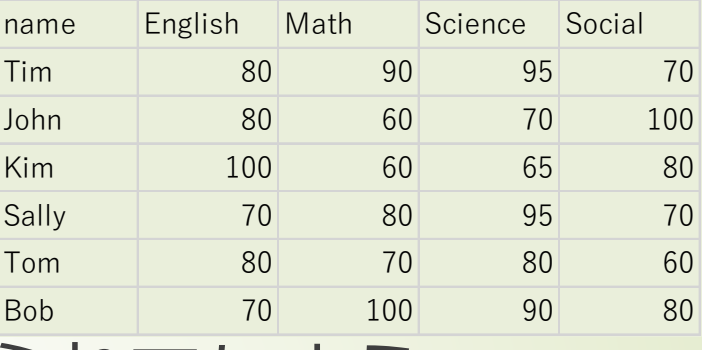

#### ■番号のindexを付けられてしまう。

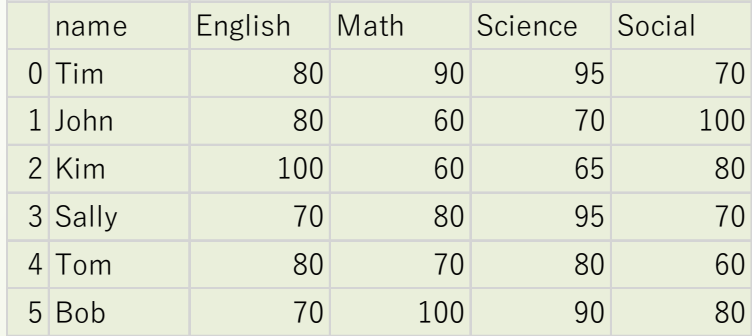

#### ■set\_index()で最初のカラムを指定

初めてのプログラミング©只木進一

# 新規にDataFrameを作る

data={'数学':[90,70,100,60], '理科':[80,90,90,70], '英語':[80,100,80,90], '社会':[70,90,70,80]} index=['山田','佐藤','鈴木','渡辺'] df = pandas.DataFrame(data,index)

data={'名前':['山田','佐藤','鈴木','渡辺'], '数学':[90,70,100,60], '理科':[80,90,90,70], '英語':[80,100,80,90], '社会':[70,90,70,80]} df = pandas.DataFrame(data) df.set\_index('名前',inplace=True)

初めてのプログラミング©只木進一

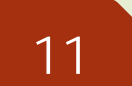

新しいデータの追加

#### ■新しい列

label = '体育' record = [90,70,80,100,90,70] df[label]=record

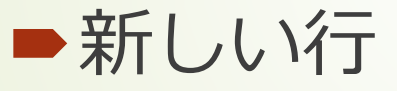

name =  $'\overline{ \bf 1} \overline{ \bf 2}'$ record = [90,90,86,70] df.loc[name]=record

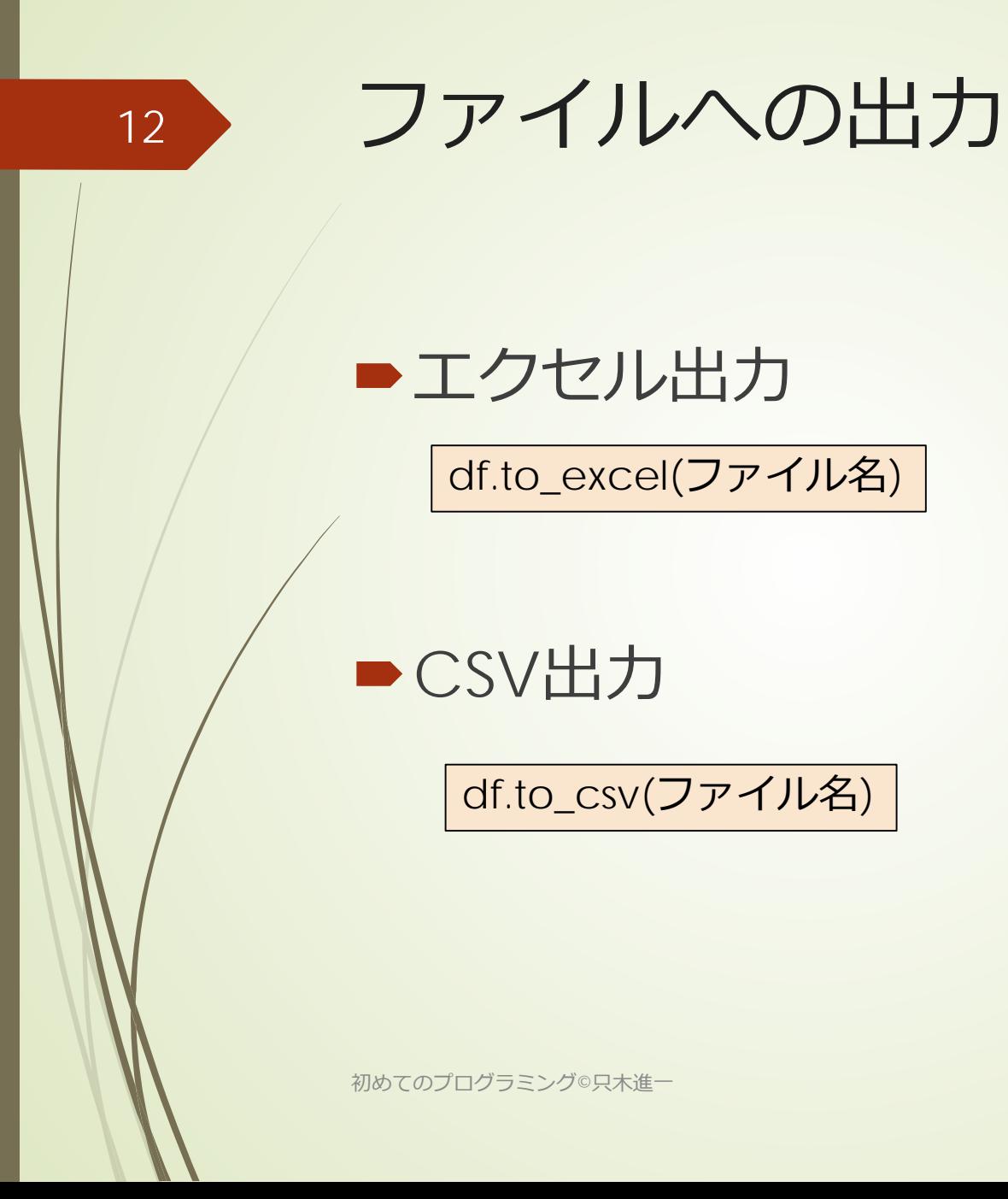